### Fullstack Cheat Sheet

# Cheatography

# by JA Villalba (JA [Villalba\)](http://www.cheatography.com/ja-villalba/) via [cheatography.com/158475/cs/33599/](http://www.cheatography.com/ja-villalba/cheat-sheets/fullstack)

#### Git Init

git config --global user.name "Your Name" git config --global user.email <your email addres s>

git init initialise repository. Create .git

git remote add origin

[https:](https://github.com/...%3C/code%3E) //g ith ub.c om /...`

git push -u origin master

#### Npm Init

```
npm init initialise node project. Create
packag e.json
npm install lite-s erver --save-
dev
" scr ipt s": {
  "server": "npm run lite-
server",
  "lite-server": "lite-server"
}
```
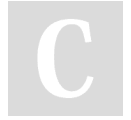

By JA Villalba (JA Villalba) [cheatography.com/ja-villalba/](http://www.cheatography.com/ja-villalba/) Not published yet. Last updated 20th October, 2022. Page 1 of 1.

Sponsored by ApolloPad.com Everyone has a novel in them. Finish Yours! <https://apollopad.com>